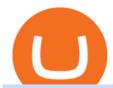

most extreme elimination challenge tv show coin miner download changelly pro metamask binance cqg d

### CQG CQG QTrader - Free Trial

Now updated! we have included requested features like dark mode, custom parameters, real time stats (web socket support), bug fixes and more! IMPORTANT: If you are upgrading from the previous version (1.0.1-beta), download the main version, it will use your previously saved address and settings, if you download the mfi you will need to setup your miner again, work will work fine though.

Watch MXC: Most Extreme Elimination Challenge - Free TV.

https://vistaragrowth.com/wp-content/uploads/2020/09/Amotization-Meme-Final.png|||Own Your Growth: The Case Against Amortizing Loans for ...|||1245 x 804

Metamask wallet has shown to be quite effective for decentralized finance (DeFi) applications, especially for use on the Binance Smart Chain. This article will guide you by setting up a MetaMask wallet on the Binance Smart Chain (BSC).

 $https://i0.wp.com/levittownnow.com/wp-content/uploads/2018/02/IMG\_5219.jpg|||Bucks County Program Supports Students With Disabilities ...|||5184 x 3456$ 

Bitcoin exchanges Binance and Huobi stop taking mainland.

How To Add Binance Smart Chain To MetaMask In 4 Easy Steps.

#### Coinbase+crypto+transfer+time News

https://lookaside.fbsbx.com/lookaside/crawler/media/?media\_id=288366818506586&get\_thumbnail=1||| Pennsylvania Office of Vocational Rehabilitation - HGAC ...|||1920 x 1080

Demo. Log on . To access live trading, use the user name and password provided by your broker. English. Get help . Request a feature .

Transferring assets from the Binance Exchange to your .

https://thumbs.dreamstime.com/z/d-man-miner-mining-golden-bitcoin-coin-white-background-38909856.jpg||| 3d Man Miner Mining Golden Bitcoin Stock Illustration ...|||1300 x 1320

https://image.winudf.com/v2/image/Y29tLmZ1bWJnYW1lcy5iaXRjb2lubWlub3Jfc2NyZWVuXzExXzE1MzQ5NjQ1NTBfMDUx/screen-11.jpg?fakeurl=1&type=.jpg|||Coin Miner: Idle Tycoon for Android - APKDownload|||2048 x 2732

https://lookaside.fbsbx.com/lookaside/crawler/media/?media\_id=386988614802668|||Pictured left to right: Denise Verchimak... - Pennsylvania ...|||2048 x 1536

https://lookaside.fbsbx.com/lookaside/crawler/media/?media\_id=1760429050930014|||Pennsylvania Office of Vocational Rehabilitation staff and ...|||1426 x 1069

https://image.winudf.com/v2/image1/Y29tLmZsdWZmeWZhaXJ5Z2FtZXMuaWRsZW1pbmVydHljb29uX3 NjcmVlbl8xNF8xNTcxNDEzMDE0XzA2MA/screen-20.jpg?fakeurl=1&type=.jpg|||Download Idle Miner Tycoon (MOD, Unlimited Coins) 3.46.1 ...|||2208 x 1242

https://thumbs.dreamstime.com/z/bitcoin-mining-miniature-people-digging-bitcoin-mining-miniature-people-digging-valuable-coin-wood-background-116353336.jpg|||Bitcoin Mining Miniature People Digging Stock Photo ...|||1300 x 957

### Most Extreme Elimination Challenge - Free Shipping on ebay

 $https://www.bitcoinnewsminer.com/wp-content/uploads/2019/03/10186/coinbase-com-users-can-now-send-crypto-directly-to-firms-wallet-app.png|||Coinbase.com\ Users\ Can\ Now\ Send\ Crypto\ Directly\ to\ Firms\ ...|||1503\ x\ 831$ 

Mining Setup Bitcoin Comparison Community Specs ©Vertcoin 2021 - Open Source - Created Jan 10, 2014. Vertcoin is not funded nor controlled by any entity, it is simply an open source GPU Bitcoin variant that mirrors BTC development.

Build a Crypto Portfolio - #1 in Security Gemini Crypto

Most Extreme Elimination Challenge - Wikipedia

Most Extreme Elimination Challenge (TV Series 20032007) - IMDb

The Pennsylvania Office of Vocational Rehabilitation, or OVR, provides vocational rehabilitation services to help persons with disabilities prepare for, obtain, or maintain employment. OVR provides services to eligible individuals with disabilities, both directly and through a network of approved vendors.

Cryptocurrency exchanges scramble to drop Chinese users after .

https://i1.wp.com/downrightupleft.com/wp-content/uploads/2020/02/IMG\_1306-scaled.jpg?fit=2560%2C1920 &ssl=1||Fall Guys | PAX East 2020 | DownRightUpLeft|||2560 x 1920

https://www.kgieworld.sg/research/wp-content/uploads/2021/03/website-banner-1.gif|||KGI Securities Singapore | Futures|||1246 x 934

Most Extreme Elimination Challenge (TV Series 20032007) cast and crew credits, including actors, actresses, directors, writers and more.

Connect MetaMask to Binance Smart Chain (BSC) Alexandria

https://www.vistaautismservices.org/wp-content/uploads/2021/04/PA-Able-2048x1273.png|||About Vista Autism Services|||2048 x 1273

List of Most Extreme Elimination Challenge episodes - Wikipedia

How To Transfer From Coinbase To Crypto.com - How To Send.

Gutscheine Review 2021 - Get a 20% Fee Discount - finscout.org

The Pennsylvania Office of Vocational Rehabilitation, or OVR, provides vocational rehabilitation services to help persons with disabilities prepare for, obtain, or maintain employment. OVR provides services to eligible individuals with disabilities, both directly and through a network of approved vendors.

https://editorial.fxstreet.com/miscelaneous/X5i4nHs0JHcykpzpe2TT64ihShLouFDM0mKIMe39/SHIBUSDT-637563008247031413.png|||SHIB price skyrockets as Binance Lists Dogecoin rival ...|||2294 x 1448

First Name Last Name Email Phone Submit Demo Request Instructions on how to download and activate your demo account will be sent to the email address that you provided above. CQG | CQG QTrader - Free Trial

https://blog.frontierwallet.com/content/images/2021/01/Screenshot-2021-01-12-at-2.51.11-PM.png|||How mint FRONT BEP2O with the Frontier Binance Smart ...|||1794 x 826

How To Transfer Ethereum From Binance To Metamask (5 Steps .

https://www.pirehab.com/wp-content/uploads/2016/06/20160517\_094423-3.jpg|||Photos from the 2016 PA BWC Conference in Hershey, PA ...|||1446 x 2285

How To Transfer From Uphold To Coinbase CoinWut

http://crypto-stepbystep.com/wp-content/uploads/2020/04/coinbase5.png|||How to earn free crypto (Tezos, EOS and more) with a ...|||1042 x 1210

 $https://live.staticflickr.com/7284/8740359756\_5382b3326b\_b.jpg|||Delaware\ Delegation\ at\ NGA\ Institute\ |\ As\ part\ of\ a\ ...|||1024\ x\ 768$ 

https://thumbs.dreamstime.com/z/miniature-figure-as-miner-digging-coin-manual-labour-money-isolated-over -wooden-background-134421255.jpg|||Miniature Figure As Miner Digging Coin Stock Image - Image ...|||1600 x 1156

Changelly

http://store-images.s-microsoft.com/image/apps.8.9007199266486573.aa92075e-486e-4c47-ba54-cb2b58b6b7 a3.da9834c4-61c2-4a7d-8014-18273920cd40|||Bitcoin Miner for Windows 10|||1366 x 768

Most Extreme Elimination Challenge's debut pits America's stoic butcher industry workers against wacky cartoon voice-over artists. Challenges include: Sinkers & Drop, Wall Buggers, and Boulder Dash. 2: 2 & Quot; Donors vs. Addicts& Quot; Addicts: April 19, 2003 ()

https://image3.slideserve.com/6620942/ovr-s-mission-l.jpg|||PPT - Pennsylvania Office of Vocational Rehabilitation ...|||1024 x 768

https://www.trsinc.org/uploads/community-based-work-assessments-threshold-rehabilitation-services-berks-c ounty.jpg|||Berks County Community-Based Work Assessments - Threshold ...|||1600 x 1068

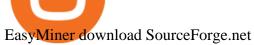

Changelly Pro is a non-custodial cryptocurrency exchange with around 200 different coins to choose from. Its user-friendly service is safe and secure, and it allows you to exchange bitcoins for a reasonable charge.

https://changelly.com/blog/wp-content/uploads/2019/06/What-Is-Cardano-ADA-1155x770.png|||Principales carteras criptográficas Cardano (ADA) en 2020 ...|||1155 x 770

 $https://www.cryptoswede.com/wp-content/uploads/2018/06/coinbase-trading1.jpg|||How\ To\ Get\ Free\ Bitcoin\ In\ Coinbase\ -\ How\ To\ Earn\ Bitcoin\ ...|||2142\ x\ 1353$ 

Primarily it is used to communicate with the Ethereum blockchain, but you can also connect MetaMask to the Binance Smart Chain network, which will enable you to make BNB transactions through MetaMask. Apart from this transaction, BNB can also be swapped for other tokens on decentralized exchanges. How To Add Binance Smart Chain To MetaMask

????? TOP 5 Cryptocurrency Exchanges 2021 PROS and CONS.

Binance, HitBTC and Huobi: How Major Cryptocurrency Exchanges .

https://preview.redd.it/n3n4s9t76ag61.jpg?auto=webp&s=2b401b2c0c6ff8d05ad6560451675573b4b68ca a|||How do I send those ETH to Binance? I dont even know if ...|||1668 x 2224

**CQG Support - Demo Features** 

CQG Products - CQG Desktop

Chinas cryptocurrency investors keep the faith even as .

https://crypto-stepbystep.com/wp-content/uploads/2020/04/coinbase8.png|||How to earn free crypto (Tezos, EOS and more) with a ...|||1428  $\times$  1318

http://partners.cqg.com/sites/default/files/images/CQGM.jpg|||CQG Desktop Resources | CQG Partner Support|||1444 x 1066

By submitting this form, you are requesting a demo login to see live market data and simulated trading. By using the demo login, you acknowledge the terms set out in the CQG Privacy Notice and you consent to CQG collecting and processing your demo login data. You are also opting in to receiving product update emails from CQG.

Bitcoin & Erypto Mining Software GUI & Erypto Miner

https://static.coindesk.com/wp-content/uploads/2020/03/Screen-Shot-2020-03-17-at-6.01.25-PM.png|||Time To Transfer From Usd Wallet Coinbase Algorand ...|||2816 x 1230

https://i.pinimg.com/originals/58/df/03/58df03a9a037f98d9c608e90ce10a330.png|||Crypto Wallet Like Coinbase - finance|||1600 x 1200

 $https://gblobscdn.gitbook.com/assets\%2F-MRygwwNViVzObri4Rnp\%2F-MacV-gCouLmHDxlYmIY\%2F-MacVn8nWXbSlEffyC\_b\%2Fimage.png?alt=media\&token=200ccef6-cd72-4455-bbab-40e250ba4203|||BinanceBridge - BinanceBridge|||2492 x 1486$ 

 $https://mattrode.com/wp-content/uploads/2021/01/coinbase-pro.png|||How\ To\ Transfer\ To\ Coinbase\ Pro\ / Transfer\ From\ Coinbase\ ...|||1599\ x\ 857$ 

Download - Decentralized Peer-to-Peer Digital Currency

Most+extreme+elimination+challenge+tv+show - Image Results

Download EasyMiner for free. A CPU/GPU miner for Litecoin, Bitcoin, besides other cryptocurrencies. EasyMiner is mostly a graphical frontend for mining Bitcoin, Litecoin, Dogeecoin and other various altcoins by providing a handy way to perform cryptocurrency mining using a graphical interface.

http://crypto-stepbystep.com/wp-content/uploads/2020/04/coinbase 10-1024x959.png |||How to earn free crypto (Tezos, EOS and more) with a ... |||1024 x 959 ||||1024 x 959 |||1024 x 959 |||1024 x 959 |||1024 x 959 |||1024 x 959 |||1024 x 959 |||1024 x 959 |||1024 x 959 |||1024 x 959 |||1024 x 959 |||1024 x 959 |||1024 x 959 |||1024 x 959 |||1024 x 959 |||1024 x 959 |||1024 x 959 |||1024 x 959 |||1024 x 959 |||1024 x 959 |||1024 x 959 |||1024 x 959 |||1024 x 959 |||1024 x 959 |||1024 x 959 |||1024 x 959 ||1024 x 959 |||1024 x 959 |||1024 x 959 |||1024 x 959 |||1024 x 959 |||1024 x 959 |||1024 x 959 |||1024 x 959 |||1024 x 959 |||1024 x 959 |||1024 x 959 |||1024 x 959 |||1024 x 959 |||1024 x 959 |||1024 x 959 |||1024 x 959 |||1024 x 959 |||1024 x 959 |||1024 x 959 |||1024 x 959 |||1024 x 959 |||1024 x 959 |||1024 x 959 |||1024 x 959 |||1024 x 959 |||1024 x 959 |||1024 x 959 |||1024 x 959 |||1024 x 959 |||1024 x 959 |||1024 x 959 |||1024 x 959 |||1024 x 959 ||1024 x 959 |||1024 x 959 ||1024 x 959 |||1024 x 959 ||1024 x 959 |||1024 x 959 ||1024 x 959 ||1024 x 959 ||1024 x 959 ||1024 x 959 ||1024 x 959 ||1024 x 959 ||1024 x 959 ||1024 x 959 ||1024 x 959 ||1024 x 959 ||1024 x 959 ||1024 x 959 ||1024 x 959 ||1024 x 959 ||1024 x 959 ||1024 x 959 ||1024 x 959 ||1024 x 959 ||1024 x 959 ||1024 x 959 ||1024 x 959 ||1024 x 959 ||1024 x 959 ||1024 x 959 ||1024 x 959 ||1024 x 959 ||1024 x 959 ||1024 x 959 ||1024 x 959 ||1024 x 959 ||1024 x 959 ||1024 x 959 ||1024 x 959 ||1024 x 959 ||1024 x 959 ||1024 x 959 ||1024 x 959 ||1024 x 959 ||1024 x 959 ||1024 x 959 ||1024 x 959 ||1024 x 959 ||1024 x 959 ||1024 x 959 ||1024 x 959 ||1024 x 959 ||1024 x 959 ||1024 x 959 ||1024 x 959 ||1024 x 959 ||1024 x 959 ||1024 x 959 ||1024 x 959 ||1024 x 959 ||1024 x 959 ||1024 x 959 ||1024 x 959 ||1024 x 959 ||1024 x 959 ||1024 x 959 ||1024 x 959 ||1024 x 959 ||1024 x 959 ||1024 x 959 ||1024 x 959 ||1024 x 959 ||1024 x 959 ||1024 x 959 ||1024 x 959 ||1024 x 959 ||1024 x 959 ||1024 x 959 ||1024 x 959 ||1024 x 959 ||1024 x 959 ||1024 x 959 ||1024 x

 $https://5kfbhfl21k-flywheel.netdna-ssl.com/wp-content/uploads/2018/06/service-directory-logos\_pa-office-of-vocational-rehab.jpg|||PA Office of Vocational Rehabilitation, York District ...|||1250 x 834$ 

https://thumbs.dreamstime.com/z/bitcoin-currency-mining-logo-sign-vector-colorful-flat-design-crossed-picks-gold-coin-crypto-template-illustration-isolated-105106271.jpg|||Bitcoin Currency Mining Logo Sign Stock Illustration ...|||1300 x 1390

Earlier crackdowns appeared to have led to capital outflows for many Chinese exchanges. Some \$28.3 billion

worth of capital flowed out from crypto exchanges of Chinese origin such as OKEx, Huobi.

 $https://image.winudf.com/v2/image1/Y29tLmZsdWZmeWZhaXJ5Z2FtZXMuaWRsZW1pbmVydHljb29uX3\\NjcmVlbl82XzE1NzE0MTMwMTJfMDMz/screen-9.jpg?fakeurl=1\&type=.jpg|||Download Idle Miner Tycoon (MOD, Unlimited Coins) 3.46.1 ...||2732 x 2048$ 

https://agrabilitypa.org/wp-content/uploads/2016/02/agrability-client-cathie-dibert-with-kendra-martin.jpg|||Agrability PA partners with PA Dept. of Ag at 100th Farm ...|||4032 x 3024

The Pennsylvania Office of Vocational Rehabilitation (OVR) is announcing the reopening of the Order of Selection (OOS) for Pennsylvanians who are Most Significantly Disabled (MSD), effective July 1, 2021. Due to this reopening, the waiting list will be discontinued for MSD applicants.

Bitcoin & Earning Software. Boost Profits by up to 30%! Over 100,000 Users Earning More Coins by using Cudos Cryptocurrency Miner. Download now.

https://blockchainsimplified.com/blog/the-advantages-of-building-a-blockchain-based-cryptocurrency-trading-platform/blockchain-based-cryptocurrency-trading-main.jpg|||The Advantages of building a Blockchain based ...|||1920 x 1200

r/CoinBase - How to I reduce the amount of time it takes to .

Anneke Muis July 6, 2020 3 m. Share. Changelly PRO is required to identify its users. This is carefully executed to prevent the use of fraudulent accounts, and to keep our customer base safe. The Changelly PRO risk management team verifies trading activities within the platform ensuring full compliance with international AML and KYC regulations. We offer different levels of verification for your account Starter , Trader, and Pro .

For Ether, particularly, users often said that they got done within 5-10 of even 20 minutes. To be on the safe side, you can take that time to be around half an hour. Therefore depending on the speed of cryptocurrencies in general, you can estimate how long it will take to make that transfer.

https://www.comop.org/wp-content/uploads/2020/03/school-to-work-NM-01-1400x1050.jpg|||Choices 2020 Spring | Community Options, Inc.|||1400 x 1050

Besides Huobi Global, the list includes other major platforms such as Binance and Kucoin. The state-run CGTN remarks that China has been stepping up efforts to limit the crypto market amid what it .

https://changelly.com/blog/wp-content/uploads/2021/08/etl.png|||XRP Price Prediction for 2021, 2025, 2030 ???? Is Ripple's ...|||1200 x 801

 $https://image1.slideserve.com/3138904/vocational-rehabilitation-vr-transition-services-l.jpg|||PPT-Vocational-Rehabilitation (VR)\ Transition Services ...|||1024 x 768$ 

 $https://store-images.s-microsoft.com/image/apps.52274.13510798886678145.d7143743-d51a-4db9-9df7-7da776b61531.844608a8-625e-4676-8516-d5352d602fa4\\|||Coin Miner for Windows 10|||1366 x 768$ 

 $https://timebis.com/wp-content/uploads/2021/12/bitcoin-whale-moves-97296884-from-crypto-giant-coinbase-in-massive-asset-transfer\_61c59c1d4aaf1.jpeg|||Bitcoin Whale Moves $97,296,884 From Crypto Giant Coinbase ...|||1365 x 800$ 

Watch MXC: Most Extreme Elimination Challenge Prime Video

How Long Does It Take To Transfer From Binance To Coinbase.

UST Gets Listed on Binance and Huobi, Propelling Terra to.

Log into your Binance account. Locate your fiat and spot wallet. Select Withdraw from the drop-down menu next to ETH Then send your Ethereum to MetaMask 1. Copy your ETH address from MetaMask The first step is to get your ETH (Ethereum) address from MetaMask. To accomplish that, youll need to install the MetaMask plugin for Chrome.

https://www.cryptimi.com/wp-content/uploads/2019/03/business-closed-concept-1308627-1170x780.jpg|||Traders Warned That EXMO is to Shut Down for Maintenance ...|||1170 x 780

https://cdn.minerz.info/q:intelligent/retina:false/webp:false/w:1300/url:https://minerz.info/wp-content/uploads/coinbase-sell.jpg|||Coinbase: crypto coins exchanges reviews & amp; comparison|||1300 x 900 |||1300 x 900 |||1300 x 900 |||1300 x 900 |||1300 x 900 |||1300 x 900 |||1300 x 900 |||1300 x 900 |||1300 x 900 |||1300 x 900 |||1300 x 900 |||1300 x 900 |||1300 x 900 |||1300 x 900 |||1300 x 900 |||1300 x 900 |||1300 x 900 |||1300 x 900 |||1300 x 900 |||1300 x 900 |||1300 x 900 |||1300 x 900 |||1300 x 900 |||1300 x 900 |||1300 x 900 |||1300 x 900 |||1300 x 900 |||1300 x 900 |||1300 x 900 |||1300 x 900 |||1300 x 900 |||1300 x 900 |||1300 x 900 |||1300 x 900 |||1300 x 900 |||1300 x 900 |||1300 x 900 |||1300 x 900 |||1300 x 900 |||1300 x 900 |||1300 x 900 |||1300 x 900 |||1300 x 900 |||1300 x 900 |||1300 x 900 |||1300 x 900 |||1300 x 900 |||1300 x 900 |||1300 x 900 |||1300 x 900 |||1300 x 900 |||1300 x 900 |||1300 x 900 |||1300 x 900 |||1300 x 900 |||1300 x 900 |||1300 x 900 |||1300 x 900 |||1300 x 900 |||1300 x 900 |||1300 x 900 |||1300 x 900 |||1300 x 900 |||1300 x 900 |||1300 x 900 |||1300 x 900 |||1300 x 900 |||1300 x 900 |||1300 x 900 |||1300 x 900 |||1300 x 900 |||1300 x 900 |||1300 x 900 |||1300 x 900 |||1300 x 900 |||1300 x 900 |||1300 x 900 |||1300 x 900 |||1300 x 900 |||1300 x 900 |||1300 x 900 |||1300 x 900 |||1300 x 900 |||1300 x 900 |||1300 x 900 |||1300 x 900 |||1300 x 900 |||1300 x 900 |||1300 x 900 |||1300 x 900 |||1300 x 900 |||1300 x 900 |||1300 x 900 |||1300 x 900 |||1300 x 900 |||1300 x 900 |||1300 x 900 |||1300 x 900 |||1300 x 900 |||1300 x 900 |||1300 x 900 |||1300 x 900 |||1300 x 900 |||1300 x 900 |||1300 x 900 |||1300 x 900 |||1300 x 900 |||1300 x 900 |||1300 x 900 |||1300 x 900 |||1300 x 900 |||1300 x 900 |||1300 x 900 |||1300 x 900 |||1300 x 900 |||1300 x 900 |||1300 x 900 |||1300 x 900 |||1300 x 900 |||1300 x 900 |||1300 x 900 |||1300 x 900 |||1300 x 900 |||1300 x 900 |||1300 x 900 |||1300 x 900 |||1300 x 900 |||1300 x 900 |||1300 x 900 |||1300 x 900 |||1300 x 900 |||1300 x 900 |||130

https://coincompare.eu/wp-content/uploads/2018/08/Coinbase\_main\_EN\_at\_CoinCompare-1024x854.png|||Co

inbase.com review, broker, cryptocurrency and listings ... ||| 1024 x 854

Demo trading help for CQG IC. Demo trading help for CQG QTrader. Demo trading help for CQG Desktop. How to go live. Contact CQG. 1 800-525-7082. Contact your FCM. trading account required.

 $https://u.today/sites/default/files/inline-images/3\_26.png|||Coinbase~Review:~Is~It~Safe~Haven~for~Crypto~Traders?|||2000~x~1218$ 

We will Be adding More Coins like Ethereum, Ripple, Litecoin, Bitcoin Cash, Dash etc Soon. DISCLAIMER: If you want to install and use Bitcoin Miner Pool App, Make sure Bitcoin is legal in your country before downloading or using the App.

coinbase is one of the worst exchanges i have come across, but unfortunately its the largest in this space, everyone should shun this exchange and jump on to others than this will teach coinbase a lesson that they cannot monopolise, I lost all my crypto while transferring from another exchange but used different blockchain which is not supported by coinbase, but i had no help to resolve this.

There is no indication that Chinese users are barred from Huobi and Binance altogether, which are widely regarded as two of the big three crypto exchanges that originated in China, along with OKEx..

https://www.bodyinmotion.co.nz/wp-content/uploads/2020/08/BIMOfficeWorkSetUp25of48-min-1536x1024. jpg|||Vocational Rehabilitation - Body in Motion|||1536 x 1024

https://news.cqg.com/sites/default/files/images/2015 CQG M New Layout.png|||CQG News | CQG M: New Layout on mdemo.cqg.com|||1920 x 1138

How long does a purchase or deposit take to complete? US Customers. Purchases made using a debit card or the USD wallet are made available instantly. The ACH bank transfer system is used for payments with . European Customers. United Kingdom Customers. Canadian and Australian Customers. .

 $https://cdn-images-1.medium.com/max/1600/1*kiCOsqkdBu7mnUzjNHOiTQ.png|||How\ To\ Transfer\ Bitcoin\ Cash\ From\ Coinbase\ To\ Binance\ ...|||1600\ x\ 1141$ 

https://btcmanager.com/wp-content/uploads/2019/03/Easily-transfer-crypto-from-Coinbase.com-to-your-Coinbase-Wallet.jpg|||Coinbase Users Can now Move Cryptocurrency from Online ...|||1300 x 776

Download CQGTrader now! If you have any questions, please contact your account executive. If you do not have an account executive, please call 1-800-950-9748 or 720-904-2980. Request a Demo Login To activate a temporary trading demo, please fill in the following:

https://i2.wp.com/howtofix.guide/wp-content/uploads/2021/04/App-exe-virus.jpg?w=1620&ssl=1|||App.exe Virus (Coin Miner Trojan) Removal|||1620 x 827

 $https://support.optimusfutures.com/hubfs/CQG\ Desktop\ Arranging\ Widgets\ 9.png|||How\ do\ I\ Place\ and\ Arrange\ Multiple\ Widgets\ on\ one\ Workspace?|||1678\ x\ 937$ 

Bscscan for BSC (Binance Smart Chain) Polygonscan for Polygon Snowtrace for Avax (Avalanche) Once on the blockchain explorer, you will need to search for your MetaMask address or for the transaction ID, to make sure that the funds have arrived in your account. On the overview section, you will be able to see your token balances.

https://www.trsinc.org/uploads/community-work-center.jpg|||Community Work Center - Threshold Rehabilitation Services|||1068 x 1600

MXC: Most Extreme Elimination Challenge is a breakthrough comedy that premiered in the United States on Spike TV. Made from footage from the popular Japanese game show, Takeshi's Castle, it has been re-edited, rewritten, and re-voiced into a hilarious, intentionally over-produced, over-the-top modern, extreme-action sports show. Game Show 2003. Pluto TV.

PA Office of Vocational Rehabilitation Author: Stephanie Shuler Created Date: 11/23/2016 11:19:35 AM . Seasons

Hello, In This Video I Go Over Transfer Coinbase To Crypto.com and How To Transfer From Coinbase To Crypto.com. How To Send From Coinbase To Crypto.com Step by Step Instructions, Guide, Tutorial, Video

Help. In this video I walk through the step by step guide, instructions, tutorial on how to transfer send crypto coins ETH BTC bitcoin .

https://i1.wp.com/howtofix.guide/wp-content/uploads/2021/03/M6-bin-exe-virus.jpg?resize=1536%2C784&a mp;ssl=1||M6.bin.exe Virus (Coin Miner Trojan) Removal||1536 x 784

https://miro.medium.com/max/9600/1\*hkKFxbS5qN2o\_U17pQ--Ew.png|||Easily transfer crypto from Coinbase.com to your Coinbase ...||4000 x 2583

Office of Vocational Rehabilitation Western District of .

https://image.winudf.com/v2/image1/Y29tLmZsdWZmeWZhaXJ5Z2FtZXMuaWRsZW1pbmVydHljb29uX3 NjcmVlbl83XzE1NzE0MTMwMTJfMDIw/screen-10.jpg?fakeurl=1&type=.jpg|||Download Idle Miner Tycoon (MOD, Unlimited Coins) 3.46.1 ...||2732 x 2048

https://ripplecoinnews.com/wp-content/uploads/2018/04/buy-crypto-coinbase.png|||Best Crypto To Buy On Coinbase March 2021 - Paybis Review ...|||1600 x 873

 $https://goctienao.com/wp-content/uploads/2021/04/117548723\_nfts2.jpg|||Top~5~NFT~hàng~u~cho~tháng~4~nm~2021, theo~Crypto~KOL~...|||2048~x~1152$ 

 $https://coindoo.com/wp-content/uploads/2019/02/2.jpg|||How\ To\ Withdraw\ From\ Coinbase\ To\ PayPal\ -Crypto\ News\ AU|||1245\ x\ 786$ 

https://store-images.s-microsoft.com/image/apps.32830.13510798886678145.8beea846-ac1d-499d-8d0e-344a 499bf11c.2164700d-0423-469b-85c0-e30394dcb3a7|||Coin Miner for Windows 10|||1366 x 768

How long does a purchase or deposit take to . - Coinbase Help

Cryptocurrency+huobi+binance - Image Results

Changelly Pro Reviews, Trading Fees & Dryptos (2022.

**Individuals Disability Services** 

Office of Vocational Rehabilitation (OVR) PACareerLink .

Get Bitcoin Miner Pool - Microsoft Store

 $https://lookaside.fbsbx.com/lookaside/crawler/media/?media\_id=386987894802740|||PDI\ Graduates\ pictured\ left\ to\ right:...\ -\ Pennsylvania\ ...|||2048\ x\ 1536$ 

https://image.winudf.com/v2/image1/Y29tLmZsdWZmeWZhaXJ5Z2FtZXMuaWRsZW1pbmVydHljb29uX3 NjcmVlbl81XzE1ODE3MDU2ODdfMDQy/screen-5.jpg?fakeurl=1&type=.jpg|||Download Idle Miner Tycoon (MOD, Unlimited Coins) 3.46.1 ...||1920 x 1280

https://techcrunch.com/wp-content/uploads/2018/06/Screenshot-2018-06-28-18.27.43.png?resize=300|||Coinb ase CEO unveils crypto charity fund targeted at \$1 ...|||2512 x 1164

http://mediad.publicbroadcasting.net/p/wesa/files/styles/x\_large/public/201605/27080579455\_4be6f9c108\_k.j pg|||Pennsylvania HS Students With Disabilities To Get More ...|||2048 x 1356

[ January 20, 2022 ] HOW TO USE BINANCE & METAMASK BUY SELL SWAP CRYPTO BEGINNERS GUIDE Cryptocurrency For Beginners [ January 20, 2022 ] Vitalik Buterin: Ethereum, Cryptocurrency, and the Future of Money | Lex Fridman Podcast #80 Basics Of Cryptocurrency

MXC aka Most Extreme Elimination Challenge is one of the only original shows On Spike TV that is worth ANYTHING. Most of their shows have died and been buried but MXC keeps on going. What they did was take an old Japanese game show and turned it into a NEW show, cutting it up, pasting it back together with new names, voce overs and tons of humor.

#### **Episodes**

https://store-images.s-microsoft.com/image/apps.39293.13510798886678145.f4f17573-1c78-4b0d-9c1d-306140ef0377.6118db8c-f141-4522-98d8-98d040a37de5||||Coin Miner for Windows 10|||1366 x 768

Videos for Coin+miner+download

https://static.skillshare.com/uploads/video/thumbnails/5399591299001/original|||Analyzing Cryptocurrency Markets Using Python|||1920 x 1080

https://crypto-stepbystep.com/wp-content/uploads/2020/04/coinbase4.png|||How to earn free crypto (Tezos, EOS and more) with a ...|||1042 x 1074

https://i0.wp.com/howtofix.guide/wp-content/uploads/2021/04/Yourphone-exe-virus.jpg?resize=1536%2C784 & amp;ssl=1||Yourphone.exe Virus (Coin Miner Trojan) Removal|||1536 x 784

How to Connect MetaMask to Binance Smart Chain? by Dapp.com.

https://www.westfaywib.org/wp-content/uploads/2019/12/Careerlink-logo.png|||JOB SEEKERS

Westmoreland Fayette Workforce Investment Board|||4592 x 1648

### CQG Desktop

DOWNLOAD. The NiceHash OS Flash Tool will automatically download the latest NiceHash OS version and guide you through the bootable USB creation process. 1.0.6. DOWNLOAD. NiceHash OS Mining. Version:1.2.8. Advanced Linux based mining operating system for mining farms. DOWNLOAD.

Demo. Log on . Request a demo login . English. Get help . Request a feature . More about CQG Desktop .

 $https://www.cannontrading.com/css/images/software/screenshots/cqg-trader/cqg\_overview.png|||CQG-Trader-Download-CQG-Electronic Trading-Platform-Demo|||1394 x 915$ 

https://ps.w.org/kredeum-nfts/assets/screenshot-2.png?rev=2534390|||Kredeum NFTs, The easiest way to sell your content to NFTs ...|||1440 x 900

https://appstoidewp.com/wp-content/uploads/2020/12/DownloadCOINMINER1.jpg|||Download Coin Miner | Appstoide|||1399 x 787

Most Extreme Elimination Challenge (TV Series 20032007) - IMDb Most Extreme Elimination Challenge: With Victor Wilson, Christopher Darga, John Cervenka, Mary Scheer. A silly Japanese game show on which contestants are painfully eliminated through barely possible stunts and events, most taking place above pools of mud. Menu Movies

### CQG Desktop

https://i2.wp.com/howtofix.guide/wp-content/uploads/2021/04/Kb4474419-exe-virus.jpg?resize=1536%2C78 4&ssl=1|||Kb4474419.exe Virus (Coin Miner Trojan) Removal|||1536 x 784

https://changelly.com/blog/wp-content/uploads/2020/09/How-to-Build-a-Long-Term-Cryptocurrency-Portfoli o-1155x770.jpg|||Top 10 Masternodes Cryptocurrency Coins in 2020: DASH ...|||1155 x 770

 $https://cointorium.com/wp-content/uploads/2021/07/blog\_VTC.png|||Vertcoin~(VTC)~Is~Now~Available~on~Both~Changelly~and~...|||1200~x~801$ 

To connect your Coinbase.com account, click Connect Now in the notification, or select Connect to Coinbase from the Settings menu at any time. Once your account is linked, you can transfer funds at any time from the Settings menu. You can also unlink your account at any time through the Settings menu.

Most Extreme Elimination Challenge (TV Series 20032007.

<link rel=&quot;stylesheet&quot; href=&quot;dist/desktop/pre-bootstrap.css&quot;&gt; Mg

https://www.trustinvesting.blog/wp-content/uploads/2021/07/Screenshot\_2021-07-24-12-01-56-666\_io.metam ask.jpg|||How to buy TSC (Truster Coin) from smartphones ...|||1080 x 2400

In the promotion phase of Coin-X we present the user the opportunity to mine CNX-coins for free on the Coin-X Miner App. This is only for a limited amount of time and a limited amount of people. Every earned coin during a mining session has an unique encrypted code that is saved in the Blockchain.

 $https://windows-cdn.softpedia.com/screenshots/Bitcoin-Miner\_1.png|||Bitcoin\_miner\_free\_download|||1920\_x\_1080\_||1920\_x\_1080\_||1920\_x\_1080\_||1920\_x\_1080\_||1920\_x\_1080\_||1920\_x\_1080\_||1920\_x\_1080\_||1920\_x\_1080\_||1920\_x\_1080\_||1920\_x\_1080\_||1920\_x\_1080\_||1920\_x\_1080\_||1920\_x\_1080\_||1920\_x\_1080\_||1920\_x\_1080\_||1920\_x\_1080\_||1920\_x\_1080\_||1920\_x\_1080\_||1920\_x\_1080\_||1920\_x\_1080\_||1920\_x\_1080\_||1920\_x\_1080\_||1920\_x\_1080\_||1920\_x\_1080\_||1920\_x\_1080\_||1920\_x\_1080\_||1920\_x\_1080\_||1920\_x\_1080\_||1920\_x\_1080\_||1920\_x\_1080\_||1920\_x\_1080\_||1920\_x\_1080\_||1920\_x\_1080\_||1920\_x\_1080\_||1920\_x\_1080\_||1920\_x\_1080\_||1920\_x\_1080\_||1920\_x\_1080\_||1920\_x\_1080\_||1920\_x\_1080\_||1920\_x\_1080\_||1920\_x\_1080\_||1920\_x\_1080\_||1920\_x\_1080\_||1920\_x\_1080\_||1920\_x\_1080\_||1920\_x\_1080\_x\_1080\_||1920\_x\_1080\_x_1080\_x_1080_x_1080\_x_1080_x_1080_x_1080_x_1080_x_1080_x_1080_x_1080_x_1080_x_1080_x_1080_x_1080_x_1080_x_1080_x_1080_x_1080_x_1080_x_1080_x_$ 

Cubehash and Keccak Optimizations. Can color RVN/day line with secondary release Ravencoin Miner v2.4 (COLOR) To correctly color the RVN/day line please read color.txt. v2.3. Fix for Hamsi! 6% increase in overall hash rate. v2.2.2. Ubuntu support. v2.2.

 $https://www.luzernecounty.org/ImageRepository/Document?documentId=17835|||Picture\ and\ Video\ Gallery\ |\ Luzerne\ County,\ PA|||4323\ x\ 3284$ 

https://vmex.vn/wp-content/uploads/2021/06/cong-cu-tinh-lai-giao-dich-hang-hoa.jpg|||Công c h tr hàng hóa phái sinh | VMEX|||1600 x 900

Videos for Most+extreme+elimination+challenge+tv+show

https://vmex.vn/wp-content/uploads/2021/12/ly-cafe.jpg|||Các mt hàng cà phê có th chu áp lc bán ln hn do vn ...||1280 x 800

http://arcofchestercounty.org/wp-content/uploads/2020/11/DSP-Sikorsky-.jpg|||Comprehensive **Employment** Services The Arc of Chester County|||2048 x 1536

Chinas cryptocurrency investors keep the faith even as exchanges Binance and Huobi sever ties with mainland users Chinese cryptocurrency investors say they are continuing to trade their virtual.

https://cryptobuyingtips.com/guides/screenshots/coinbase.png|||How to interact with SmartContracts on BSC|||3360 x 1642

Download CQGTrader - CQG Product Overview

Amazon.com: MXC - Most Extreme Elimination Challenge Season.

https://www.trsinc.org/uploads/pre-vocational-support-services-berks-county.jpg|||Berks County Community Participation Support - Threshold ...||1600 x 1068

HOW TO USE BINANCE & Amp; METAMASK BUY SELL SWAP CRYPTO BEGINNERS.

https://thumbs.dreamstime.com/z/little-miner-digging-graphic-card-golden-coin-bitcoin-mining-crypto-curren cy-concept-193199247.jpg|||A Little Miner Is Digging On Graphic Card With Golden Coin ...|||1156 x 1600 Being under various forms, Huobi has passed its way, which began in 2013. And is currently a direct competitor to Binance. In addition, Hobie offers standards additional account protection tools.

https://www.jobs4lancaster.com/wp-content/uploads/2018/10/header-ovr.jpg|||Individuals With Disabilities | PA CareerLink® of ...|||1920 x 1130

 $https://www.pct.edu/sites/default/files/styles/medium\_4\_3/public/2021-02/vendor\_office\_of\_vocational\_rehabulterial.$ ilitation image 0.png?itok=GtCBQ4u7|||Virtual Vendor Space | Pennsylvania College of Technology|||1024 x

How to Connect MetaMask to Binance Smart Chain (BSC.

Buy, Sell & Store Bitcoin - Buy Bitcoin & Crypto Instantly

https://blog.tradesanta.com/wp-content/uploads/2019/03/Frame-75.4-2.png|||Cryptocurrency ecosystem:

Exchanges, Services, OTC Desks ... | 3500 x 2367

Information: The Pennsylvania Office of Vocational Rehabilitation is a state agency responsible for helping persons with disabilities prepare for, obtain and keep employment. Rehabilitation services are provided in an individualized manner, helping per-sons receive the particular service they need to become employed.

https://images.cointelegraph.com/images/1200\_aHR0cHM6Ly9zMy5jb2ludGVsZWdyYXBoLmNvbS9zdG9y YWdlL3VwbG9hZHMvdmlldy80MzAxYjkwNmUzMjY2MDkwZTRmYTkxZjU0NmQ2MmMwZC5qcGc=. jpg|||Changelly welcomes Centric Swap (CNS)|||1160 x 774

https://btcmanager.com/wp-content/uploads/2018/08/Coinbase-Announces-Instant-Crypto-Trade-Facility-and-Enhanced-Default-Limit-for-Customers-Also-adds-Support-for-Ethereum-Classic\_2.jpg|||Coinbase Announces Instant Crypto Trade, Enhanced Default ... | 1300 x 776

https://i.redd.it/qo32qu9mb0j01.png|||The Greatest Guide To Coinbase Cvn Error | Crypto Review|||1299 x 860 Binance, HitBTC and Huobi: How Major Cryptocurrency Exchanges are Summing Up 2021 The year 2021 has been one of the most challenging and exciting in the cryptocurrency space.

Changelly has a professional team with great experience and even bigger potential Integrating Changelly services into Trezor Wallet's exchange has been a great success for all parties, especially the users. Working with Changelly is a pleasure, thanks to their professional and courteous approach.

http://www.ross.pa.us/ImageRepository/Document?documentID=1264|||Pennsylvania's OVR Summer 2020 Program | Ross Township, PA|||2600 x 1950

Launched on 06/07/2020, Changelly PRO is a centralized exchange located at 306 Victoria House, Victoria Mahe, Seychelles. It is a professional version of the instant swap platform Changelly. Changelly PRO aims to serve the fast growing Changelly community that has been requesting professional trading features as well as

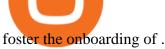

 $https://coinstelegram.com/wp-content/uploads/2018/07/4240113.png|||Huobi\ Pro\ updates\ the\ API\ signature\ scheme|||1500\ x\ 938$ 

Videos for Metamask+binance

UST, the main stablecoin of the Terra project, is being integrated into Binance and Huobi, two leading exchanges by trading volume, expanding the options that users have to trade the stablecoin.

OVR PA CareerLink® Lackawanna County

https://static.vecteezy.com/system/resources/previews/000/295/021/original/an-office-worker-mining-bitcoin-vector.jpg|||An Office Worker Mining Bitcoin 295021 - Download Free ...|||5709 x 3854 unMineable - Mine your favorite non-mineable crypto coin or .

https://thumbs.dreamstime.com/z/visual-bitcoin-mining-diferent-way-dirty-miner-digging-huge-coin-deep-mine-golden-105509885.jpg|||Miner Digging Golden Bitcoin Coin In Dirty Mine Stock ...|||1300 x 951

Select the Settings from the dropdown menu. On the Settings page, locate the Networks menu. Click Add Network to manually add the Binance Smart Chain one it doesnt come packaged with.

Tokyo Stock Exchange - Washington Independent

 $https://howtofix.guide/wp-content/uploads/2021/01/amd-exe-miner.jpg|||AMD.exe\ Virus\ (Coin\ Miner\ Trojan)||Amd.exe-miner.jpg|||AMD.exe\ Virus\ (Coin\ Miner\ Trojan)||Amd.exe-miner.jpg|||Amd.exe-miner.jpg|||Amd.exe-miner.jpg|||Amd.exe-miner.jpg|||Amd.exe-miner.jpg|||Amd.exe-miner.jpg|||Amd.exe-miner.jpg|||Amd.exe-miner.jpg|||Amd.exe-miner.jpg|||Amd.exe-miner.jpg|||Amd.exe-miner.jpg|||Amd.exe-miner.jpg|||Amd.exe-miner.jpg|||Amd.exe-miner.jpg|||Amd.exe-miner.jpg|||Amd.exe-miner.jpg|||Amd.exe-miner.jpg|||Amd.exe-miner.jpg|||Amd.exe-miner.jpg|||Amd.exe-miner.jpg|||Amd.exe-miner.jpg|||Amd.exe-miner.jpg|||Amd.exe-miner.jpg|||Amd.exe-miner.jpg|||Amd.exe-miner.jpg|||Amd.exe-miner.jpg|||Amd.exe-miner.jpg|||Amd.exe-miner.jpg|||Amd.exe-miner.jpg|||Amd.exe-miner.jpg|||Amd.exe-miner.jpg|||Amd.exe-miner.jpg|||Amd.exe-miner.jpg|||Amd.exe-miner.jpg|||Amd.exe-miner.jpg|||Amd.exe-miner.jpg|||Amd.exe-miner.jpg|||Amd.exe-miner.jpg|||Amd.exe-miner.jpg|||Amd.exe-miner.jpg|||Amd.exe-miner.jpg|||Amd.exe-miner.jpg|||Amd.exe-miner.jpg|||Amd.exe-miner.jpg|||Amd.exe-miner.jpg|||Amd.exe-miner.jpg|||Amd.exe-miner.jpg|||Amd.exe-miner.jpg|||Amd.exe-miner.jpg|||Amd.exe-miner.jpg|||Amd.exe-miner.jpg|||Amd.exe-miner.jpg|||Amd.exe-miner.jpg|||Amd.exe-miner.jpg|||Amd.exe-miner.jpg|||Amd.exe-miner.jpg|||Amd.exe-miner.jpg|||Amd.exe-miner.jpg|||Amd.exe-miner.jpg|||Amd.exe-miner.jpg|||Amd.exe-miner.jpg|||Amd.exe-miner.jpg|||Amd.exe-miner.jpg|||Amd.exe-miner.jpg|||Amd.exe-miner.jpg|||Amd.exe-miner.jpg|||Amd.exe-miner.jpg|||Amd.exe-miner.jpg|||Amd.exe-miner.jpg|||Amd.exe-miner.jpg|||Amd.exe-miner.jpg|||Amd.exe-miner.jpg|||Amd.exe-miner.jpg|||Amd.exe-miner.jpg|||Amd.exe-miner.jpg|||Amd.exe-miner.jpg|||Amd.exe-miner.jpg|||Amd.exe-miner.jpg|||Amd.exe-miner.jpg|||Amd.exe-miner.jpg|||Amd.exe-miner.jpg|||Amd.exe-miner.jpg|||Amd.exe-miner.jpg|||Amd.exe-miner.jpg|||Amd.exe-miner.jpg|||Amd.exe-miner.jpg|||Amd.exe-miner.jpg|||Amd.exe-miner.jpg|||Amd.exe-miner.jpg|||Amd.exe-miner.jpg||||Amd.exe-miner.jpg||||Amd.exe-miner.jpg||||Amd.exe-miner.jpg||||Amd.exe-mine$ 

https://i0.wp.com/howtofix.guide/wp-content/uploads/2021/04/Minerprocesscounter-exe-virus-1.jpg?w=1880 & amp;ssl=1||Minerprocesscounter-exe Virus (Coin Miner Trojan) Removal||1880 x 960

CQG creates technology solutions for financial markets. CQG is helping companies solve business challenges and improve customer experiences. We have been doing it for 40 years.

 $https://changelly.com/blog/wp-content/uploads/2021/02/blog\_pro-1155x770.png|||Crypto News Blog - Academy | Changelly blog|||1155 x 770$ 

Most Extreme Elimination Challenge (MXC) is an American comedy television program that aired on Spike TV from 2003 to 2007. It is a re-purpose of footage from the Japanese game show Takeshi's Castle, which originally aired in Japan from 1986 to 1990.

https://pbs.twimg.com/media/DEyHbXPXsAcec7G.jpg|||PA~Office~of~Vocational~Rehabilitation~on~Twitter: "Made~...|||1200~x~900~

 $https://external-preview.redd.it/Z47cIobmhL8EbkNbGCcyAhQ9fFHmw\_r-IQ2JU-SeRZE.jpg?auto=webp\& s=401017319aa60d18cf480746a123d98e19c4987b|||How To Use Coinbase Pro In Canada: How To Use Your ...|||1590 x 1128$ 

In this tutorial, you will learn how to connect your MetaMask wallet to Binance Smart Chain. Lets dive in. Step 1: Install MetaMask You can go ahead and install the MetaMask wallet by accessing it here. Once you have downloaded the extension, you can simply add it to your browser. You can toggle the extension by accessing your browsers settings.

Changelly Pro Review What is Changelly Pro? Changelly Pro is a cryptocurrency exchange registered in the Seychelles that has been active since 2020. Changelly Pro is the "pro version" of the regular Changelly platform. Different from the standard Changelly platform, Changelly Pro is an actual centralized exchange platform.

https://coinquora.com/wp-content/uploads/2021/06/BTG-USDT-chart-showing-Falling-Wedge-pattern.png|||B itcoin Gold Price prediction 2021 Will BTG Hit \$200 in ...|||1461 x 836

 $https://lookaside.fbsbx.com/lookaside/crawler/media/?media\_id=3058284247787813|||Living\ Unlimited,\ Inc.-Home\ |\ Facebook|||1254\ x\ 2015||$ 

https://adapittsburgh.com/assets/img/worship\_3-alt.jpg|||ADA at 30: Accessibility in Pittsburgh|||1200 x 1200 https://www.ethereumcryptocurrency.com/cryptocelebrities/wp-content/uploads/2019/05/Coinbase-Verificatio n.jpg|||Coinbase Verification Time How Long Does Coinbase ...|||1280 x 853

**CQG** Technology Solutions for Financial Markets

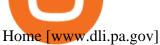

 $https://public.bnbstatic.com/20201030/fbd77f45-8ab7-4d57-b92c-8bfd05ab9ba0.png|||[] \\ \hspace*{0.2cm} (Update) \\ \hspace*{0.2cm} (Update) \\ \hspace*{0.$ 

PancakeSwap DEX ...|||1180 x 828

 $https://media1-production-mightynetworks.imgix.net/asset/2331413/Screen\_Shot\_2018-01-31\_at\_8.16.35\_A M.png?ixlib\=rails-0.3.0\&fm\=jpg\&q\=75\&auto\=format|||The Buzz On How To Transfer From Coinbase To Bitstamp ...|||2726 x 1464$ 

MXC: Most Extreme Elimination Challenge. Two teams compete in some of the funniest and most hazardous games ever made for TV in this hilarious spoof of extreme sports competitions. America's stoic butcher industry workers are pitted against wacky cartoon voice-over artists.

How To Transfer Crypto From Trust Wallet To Coinbase?

https://kcc.ky.gov/Vocational-Rehabilitation/staffresources/PublishingImages/Elizabeth

Thompson.jpg|||Kentucky Career Center Program Policy and Support Staff|||3088 x 3088

Vocational Rehabilitation Home

Download Miner. 2. Unzip package. if you don't have an archiver, download and install from WinRAR or WinZip. 3. Open file BTCminerDEMO.exe. 4. The first time you run the program it takes longer to load. It may take up to 10 - 20 minutes. 5.

Changelly PRO Expand Your Trading Upgrade your trading experience with a full-featured exchange platform by Changelly. Go PRO Download App Why Go PRO? Intuitive Trading Terminal Read signals, easily place your trades and stay connected to the crypto markets 24/7. Account Security

https://i1.wp.com/howtofix.guide/wp-content/uploads/2021/03/Onedrive-exe-virus.jpg?w=1880&ssl=1||| Onedrive.exe Virus (Coin Miner Trojan) Removal|||1880 x 960

http://pngimg.com/uploads/bitcoin/bitcoin\_PNG1.png|||Bitcoin PNG|||1566 x 895

 $https://www.tokens24.com/wp-content/uploads/2018/02/BFGMiner.jpg|||BFGMiner Tokens24|||1257 x 835 https://cdn4.iconfinder.com/data/icons/gold-jewelry-metal/100/gold_01_17_contour_gold_mine_ore_miner-1 024.png|||Coin, contour, gold, mine, miner, ore icon - Download on ...|||1024 x 1024 |$ 

Changelly PRO

https://pro.changelly.com/static/images/portfolio.png|||Changelly PRO|||1534 x 1047

Changelly PRO Trade Volume, Trade Pairs, and Info CoinGecko

 $https://img3.govserv.org/169/079/1784773921690790.jpg|||Pennsylvania\ Office\ of\ Vocational\ Rehabilitation\\ ...|||1700\ x\ 986$ 

Easily transfer crypto from Coinbase.com to your Coinbase.

By adding Binance Smart Chain mainnet to your MetaMask, you can start doing transactions on Binance Smart Chain network from your MetaMask wallet like sending or receiving BNB, and you can also start interacting with dApps that are built on Binance Smart Chain network, for example you can simply connect your MetaMask to PancakeSwap which is a .

https://9to5mac.com/wp-content/uploads/sites/6/2019/09/iPhone-11-Disable-Face-ID.jpg?quality=82&str ip=all|||Force restart iPhone 11 Pro Max, DFU, recovery mode, SOS ...|||1920 x 960

 $https://pbs.twimg.com/media/DEyHfw1XgAIbZA2.jpg|||PA\ Office\ of\ Vocational\ Rehabilitation\ on\ Twitter: \"Made ...|||1200\ x\ 800$ 

https://crypto-stepbystep.com/wp-content/uploads/2020/04/coinbase9.png|||How to earn free crypto (Tezos, EOS and more) with a ...|||1056 x 1018

Videos for Changelly+pro

https://coincierge.de/wp-content/uploads/2018/04/Ethereum-Gründer-Vitalik-Buterin-erhält-LSC-Genius-Awa rd-1920x1453.jpg|||Ethereum-Gründer Vitalik Buterin erhält LSC Genius Award ...||1920 x 1453

 $https://cdn-images-1.medium.com/max/1600/1*xL8EpaEHzj7qlgiyrEqzFg.png|||Coinbase\ How\ To\ Approve\ Withdrwas\ Tick\ Chart\ Crypto\ ...|||1326\ x\ 1068$ 

How to Transfer Crypto From Crypto.com to Coinbase

https://thumbs.dreamstime.com/z/gold-bitcoin-coins-background-stock-market-mining-figures-mining-gold-bitcoin-coins-background-stock-market-mining-106820963.jpg|||Gold Bitcoin Coins On A Background Of Stock Market Mining ...||1300 x 957

 $https://gblobscdn.gitbook.com/assets\%2F-Lpi9AHj62wscNlQjI-l\%2F-MYLHdk7kN9d5hFVZfH4\%2F-MYLk8dBEE5XBqZlVj\_3\%2Fb2-a.png?alt=media&token=d9984fdb-8d38-4df4-8d73-afc4d1f4b0c9|||WBNBauto-conversion to BNB - xDai|||2020 x 1170$ 

Trust Wallet to Coinbase Transfer Time Usually, The ACH bank transfer system typically takes 3-5 business days to transfer the Trust Wallet to Coinbase. Final Words This article is a comprehensive guide that assists you to move cryptos from the trust wallet to Coinbase.

How To Connect MetaMask Wallet to The Binance Smart Chain

https://www.crowdfundinsider.com/wp-content/uploads/2021/03/Coinbase-on-iPhone-12-Buy-and-Sell-Crypt o.jpg|||Coinbase Pro Is Adding Crypto Tokens Cartesi (CTSI), iExec ...|||1600 x 1118

Changelly PRO: Getting verified

 $https://mir-s3-cdn-cf.behance.net/project\_modules/1400/c0e6dd63491775.5ab268868dce5.jpg|||Coin\ Miner\ on\ Behance|||1400\ x\ 1050$ 

Mg - CQG

CQG Desktop

https://i1.wp.com/dailyhodl.com/wp-content/uploads/2021/08/bitcoin-adoption-2.jpg?fit=1365,800&ssl= 1|||Coinbase Expands Crypto Purchases to Debit Cards Linked to ...|||1365 x 800

During the 2000s, Most Extreme Elimination Challenge made its debut on television, and people genuinely had no idea what to expect. Utilizing footage from a Japanese show called Takeshi's Castle, this re-purposed footage was turned into a hilarious competition show that, in all reality, had no clear goal in mind.

#### Coin-X - The Future of Crypto - coinx-miner.com

Releases · Ravencoin-Miner/Ravencoin · GitHub

https://lvena26b6e621o8sl2qkx1ql-wpengine.netdna-ssl.com/wp-content/uploads/2017/08/3-7.png|||Intro to Coinbase Crypto Trader's Guide|||2000 x 1307

https://i1.wp.com/howtofix.guide/wp-content/uploads/2021/07/Hwidcleaner-exe-virus.jpg?resize=1536%2C78 4&ssl=1|||Hwidcleaner.exe Virus (Coin Miner Trojan) Removal|||1536 x 784

https://www.comop.org/wp-content/uploads/2020/03/school-to-work-NM-03-scaled.jpg||| Choices~2020~Spring~|~Community~Options,~Inc.||| 2048~x~1536

Cryptocurrency Exchange Huobi Global to Leave China This.

MXC: Most Extreme Elimination Challenge Apple TV

 $https://i0.wp.com/www.avjtrickz.com/wp-content/uploads/2019/01/Screenshot\_2019-01-30-18-25-22-724\_online.luckyminer.app\_.jpg?fit=1080\%2C1080\&ssl=1|||Lucky Miner App - 4444 Coins On Signup + Get 250 Coins Per ...|||1080 x 1080$ 

Videos for Cqg+demo

https://thumbs.dreamstime.com/z/bitcoin-national-german-hat-digital-currency-crypto-money-finance-symbol-miner-bit-coin-criptocurrency-virtual-concept-118797243.jpg|||Bitcoin In National German Hat. Bitcoin. Digital Currency ...|||1173 x 1300

How To Connect MetaMask To Binance Smart Chain. Learn How.

https://secureservercdn.net/198.12.145.239/m5h.38e.myftpupload.com/wp-content/uploads/2017/12/Receive-Bitcoin-from-Coinbase-on-Kraken.png|||How Long Does It Take To Buy Bitcoin On Coinbase / How ...|||2084 x 1694

After youve copied your Coinbase wallet address, you need to add it to Crypto.com. Lastly, select your Coinbase wallet address, enter the amount of crypto that you want to send, tap on Withdraw, and tap on Confirm. The withdrawal process will typically take 30 to 60 minutes to complete.

https://thumbs.dreamstime.com/z/miner-gold-coin-cartoon-character-payment-vector-illustration-miner-gold-coin-cartoon-character-payment-159668993.jpg|||Miner Gold Coin Cartoon Character For Payment Stock Vector ...||1600 x 1689

Two largest Bitcoin exchanges in the world, Huobi and Binance, are pumping the brakes on operations in China as Beijing intensified its crackdown against cryptocurrencies. Both exchanges have .

 $https://www.wallpapermaiden.com/wallpaper/44200/download/1920x1080/bitcoing-altcoing-crypto-currency-coins-mining-technology.jpeg|||Download 1920x1080 Bitcoing, Altcoing, Crypto Currency ...|||1920 x 1080 http://scpaworks.org/wp-content/uploads/2015/12/DFP_7904.jpg|||Vocational Rehabilitation Services - SCPa Works|||2048 x 1367$ 

Download Bitcoin Miner PRO 2022

https://monvalleyinitiative.com/wp-content/uploads/2020/03/20200305\_091529.jpg|||OVR surprises employment coach with award|||1500 x 1261

MetaMask is a cryptocurrency wallet that you can use to interact with the Ethereum blockchain. The wallet supports any Ethereum-based token (e.g, ERC20, 721). Although its mainly used to interact with the Ethereum blockchain, you can connect it to the Binance Smart Chain as well. That way, youll be able to send or receive BNB on MetaMask.

https://paybis.com/blog/wp-content/uploads/2019/10/harmony-one-logo-min-1536x1532.png|||100

Cryptocurrency Logos - Download For Free Now - Paybis Blog|||1536 x 1532

PA Office of Vocational Rehabilitation

https://www.crowdfundinsider.com/wp-content/uploads/2019/05/Coinbase-Pro-Screen.jpg|||Decentralized Social (DESO) Is Launching on Coinbase Pro|||1392 x 918

https://lookaside.fbsbx.com/lookaside/crawler/media/?media\_id=1860603470774501|||Pennsylvania Office of Vocational Rehabilitation ...|||1488 x 1365

https://cdn.bitscoins.net/wp-content/uploads/2021/03/Bitcoin-Balances-on-Exchanges-Are-Draining-Leading-Platforms-See-10.jpeg|||Bitcoin Balances on Exchanges Are Draining, Leading ...|||1239 x 1008

Why transfer to Coinbase? There are several reasons to transfer your crypto from Uphold to Coinbase. They include: To get access to more crypto assets. Uphold currently supports about 75 digital assets, while Coinbase has more than 100. To utilize the broader selection of fiat withdrawal channels such as PayPal or the Coinbase debit card;

The PA Office of Vocational Rehabilitation serves individuals with disabilities that prove a substantial barrier to gaining or sustaining employment. They provide a wide variety of services to assist in gaining, entering, or retaining a job.

The Pennsylvania Office of Vocational Rehabilitation, or OVR, provides vocational rehabilitation services to help persons with disabilities prepare for, obtain, or maintain employment. OVR provides services to eligible individuals with disabilities, both directly and through a network of approved vendors.

Cryptocurrency giants Huobi, Binance cut back on China users.

The Hilarious Competition Show 'MXC' Filed A Lawsuit Against.

https://techcrunch.com/wp-content/uploads/2019/07/hero-signals.png?resize=680|||Coinbase tells you if top holders are buying or selling a ...|||2372 x 1218

 $https://cdn.geckoandfly.com/wp-content/uploads/2016/12/bitcoin-miner.jpg|||10\ ASIC\ Bitcoin\ GUI\ Mining\ Software\ For\ Microsoft\ Windows\ ...|||1399\ x\ 787$ 

office of vocational rehabilitation (ovr) OVR WIOA Title IV Vocational Rehabilitation: This program helps persons with disabilities prepare for, obtain, and/or maintain employment.

Metamask+binance - Image Results

https://cdn-images-1.medium.com/max/1600/1\*2tXg-X-G7qCKtUpO81a9nA.png|||How To Transfer Bitcoin From Coinbase To Binance Youtube ...|||1600 x 1200

https://www.bvrspittsburgh.org/wp-content/uploads/2012/08/deafblindplacement.jpg|||Employment Services | Blind & Property Blind & Blind & Blin

Download Center NiceHash

https://vmex.vn/wp-content/uploads/2021/08/Thong-bao-10.jpg|||Nhn nh Du thô WTI ngày 21/12/2021 | VMEX|||1600 x 900

"MXC" (aka Most Extreme Elimination Challenge) is the ultimate comedic take on extreme sports competition. A side-splitting cross between Mystery Science Theater 3000, What's Up Tiger Lilly, The Iron Chef and the X Games, each episode pits two teams competing in some of the funniest, most hazardous games ever conceived on television.

Office of Vocational Rehabilitation - PA Families Inc

CQG Desktop is the next generation of trading and data visualization from the original data and analytics expert you've trusted for more than 35 years. CQG Desktop offers trading, market data, charting, and analytics all in one easy-to-use product that can be customized to meet your trading needs.

(end of excerpt)